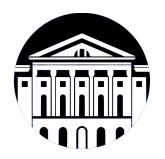

## **МИНИСТЕРСТВО НАУКИ И ВЫСШЕГО ОБРАЗОВАНИЯ РОССИЙСКОЙ ФЕДЕРАЦИИ**

федеральное государственное бюджетное образовательное учреждение высшего образования **«ИРКУТСКИЙ ГОСУДАРСТВЕННЫЙ УНИВЕРСИТЕТ»** ФГБОУ ВО «ИГУ»

## **Кафедра рекламы и связей с общественностью**

УТВЕРЖДАЮ

И.о. декана факультета бизнес-коммуникаций и информатики

alberry

М.Г. Синчурина

«24» апреля 2024 г

### **Рабочая программа дисциплины (модуля)**

Наименование дисциплины (модуля) **Б1.В.10 Айдентика и визуальные**

Квалификация выпускника: бакалавр

Форма обучения: заочная

**коммуникации** *(индекс дисциплины по учебному плану, наименование дисциплины (модуля))* Направление подготовки: **42.03.01 Реклама и связи с общественностью**

*(код, наименование направления подготовки)* Направленность (профиль) подготовки: **Реклама и связи с общественностью**

*(очная, заочная (с использованием электронного обучения и дистанционных образовательных технологий)\*, очно-заочная (с использованием электронного обучения и дистанционных образовательных технологий \*)*

Согласовано с УМК факультета бизнескоммуникаций и информатики:

Рекомендовано кафедрой рекламы и связей с общественностью:

Протокол № 7 от «24» апреля 2024 г.

Председатель *Предострина зав.* кафедры В. Рабинович

Протокол № 8 от «22» апреля 2024 г.

# СОДЕРЖАНИЕ

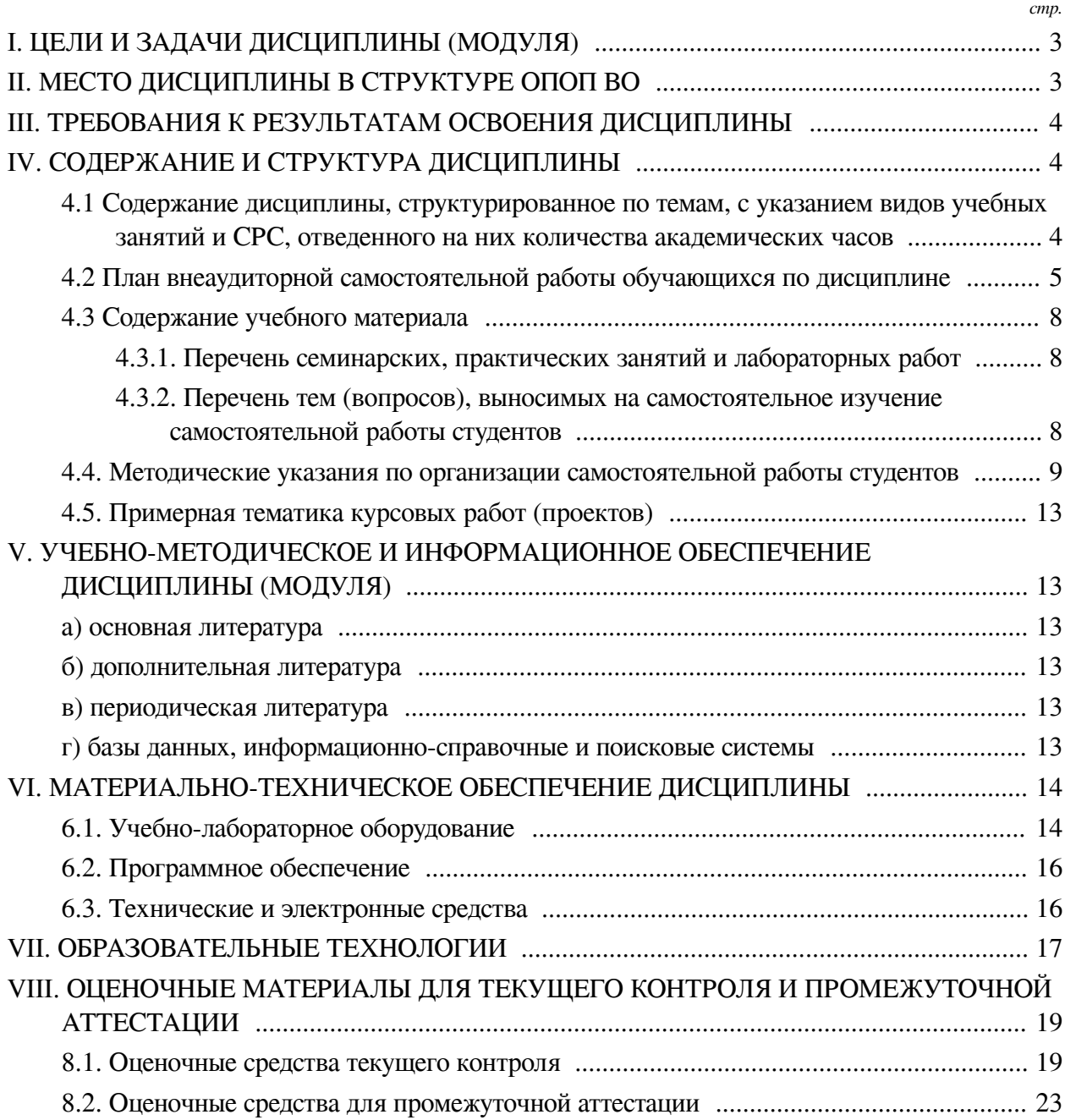

### **I. ЦЕЛИ И ЗАДАЧИ ДИСЦИПЛИНЫ (МОДУЛЯ)**

<span id="page-2-0"></span>**Цели:** Целью курса «Фирменный стиль» является формирование профессиональных навыков студентов и углубление знаний в области графического дизайна и работы с типографией. В частности, в проектировании фирменного стиля компании, создании для неё своей уникальной айдентики, изучение этапов работы с типографией, а также, работы в векторных редакторах.

### **Задачи:**

— обучение студентов современным методам построения фирменного стиля;

— развитие у студентов креативно-образного мышления и композиционного равновесия;

<span id="page-2-1"></span>— углубить знания студентов в области компьютерных технологий и графическом дизайне.

### **II. МЕСТО ДИСЦИПЛИНЫ В СТРУКТУРЕ ОПОП ВО**

2.1. Учебная дисциплина (модуль) «Айдентика и визуальные коммуникации» относится к части, формируемой участниками образовательных отношений «Блок 1. Дисциплины (модули)».

Дисциплина предназначена для закрепления знаний и умений в сфере дизайна и отработки практических навыков в области компьютерной графики, а также, работы с типографическим процессом.

2.2. Для изучения данной учебной дисциплины (модуля) необходимы знания, умения и навыки, формируемые предшествующими дисциплинами:

— Основы презентации в компьютерных технологиях;

- Основы дизайна;
- Методы поиска творческих идей;
- Основы теории коммуникации;
- Современные информационные технологии;
- Информатика;
- Основы интегрированных коммуникаций;
- Инфографика и визуализация данных;
- Основы компьютерной графики;
- Рисунок и живопись;
- Цветоведение.

2.3. Перечень последующих учебных дисциплин, для которых необходимы знания, умения и навыки, формируемые данной учебной дисциплиной:

- Брендинг;
- Цифровой маркетинг;
- Реклама и связи с общественностью в сфере применения;
- Технология производства коммуникативного продукта;
- Профессионально-творческая;
- Преддипломная практика;
- Подготовка к сдаче и сдача государственного экзамена;
- Подготовка к процедуре защиты и защита выпускной квалификационной работы;

— Техника профессиональной ручной графики;

— Мультимедийные технологии и анимация;

— Основы трехмерного графического моделирования и технологии 3Д-анимации;

— Видеомонтаж и спецэффекты.

# **III. ТРЕБОВАНИЯ К РЕЗУЛЬТАТАМ ОСВОЕНИЯ ДИСЦИПЛИНЫ**

<span id="page-3-0"></span>Процесс освоения дисциплины направлен на формирование компетенций (элементов следующих компетенций) в соответствии с ФГОС ВО и ОП ВО по данному направлению подготовки:

## **Перечень планируемых результатов обучения по дисциплине (модулю), соотнесенных с индикаторами достижения компетенций**

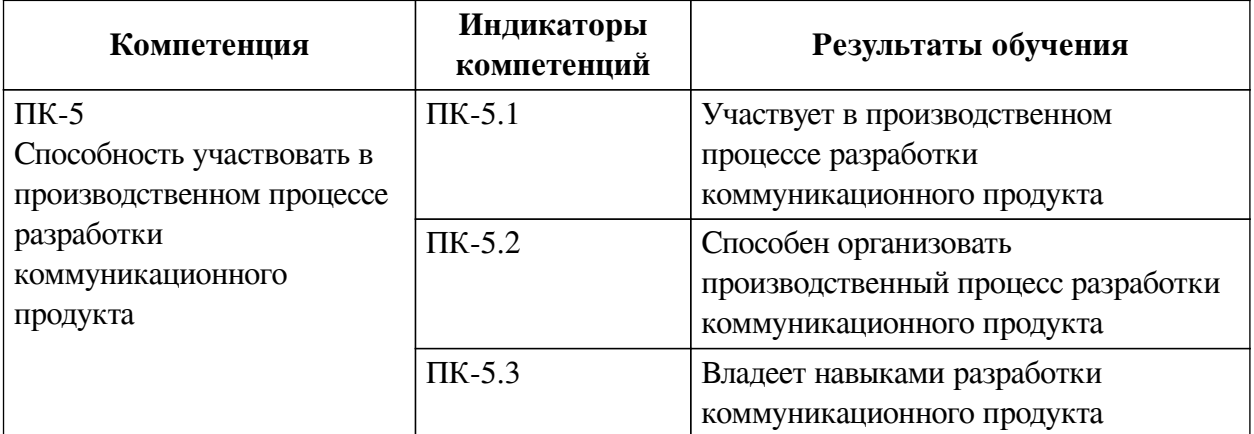

## **IV. СОДЕРЖАНИЕ И СТРУКТУРА ДИСЦИПЛИНЫ**

<span id="page-3-1"></span>Трудоемкость дисциплины составляет 3 зачетных единицы, 108 часов, в том числе 9 часов на контроль, из них 9 часов на экзамен.

Из них реализуется с использованием электронного обучения и дистанционных образовательных технологий 89 часов самостоятельной работы.

Форма промежуточной аттестации: экзамен.

# <span id="page-3-2"></span>**4.1 Содержание дисциплины, структурированное по темам, c указанием видов учебных занятий и СРС, отведенного на них количества академических часов**

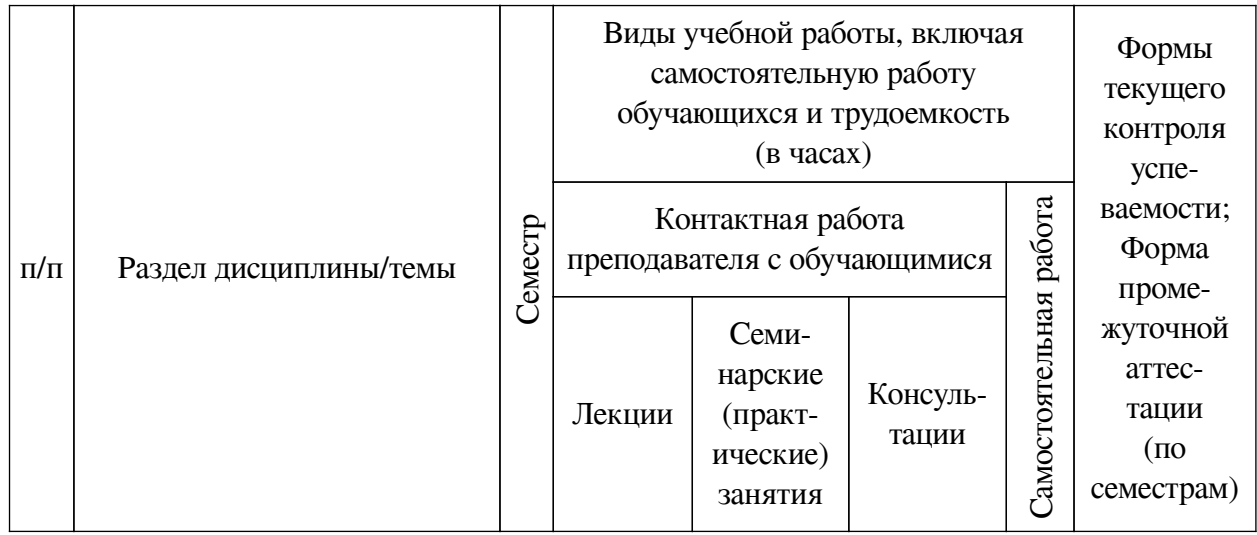

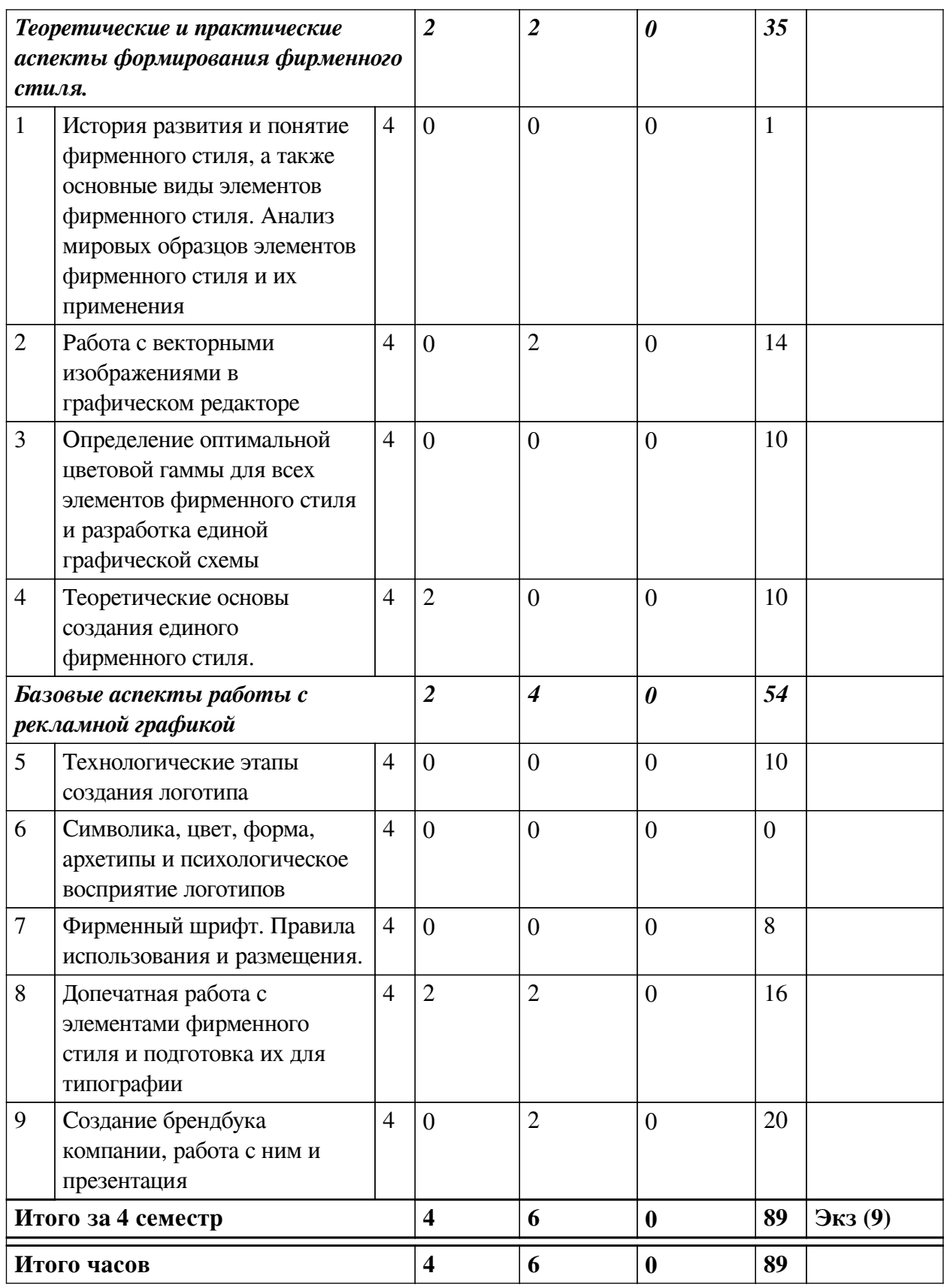

<span id="page-4-0"></span>**4.2 План внеаудиторной самостоятельной работы обучающихся по дисциплине**

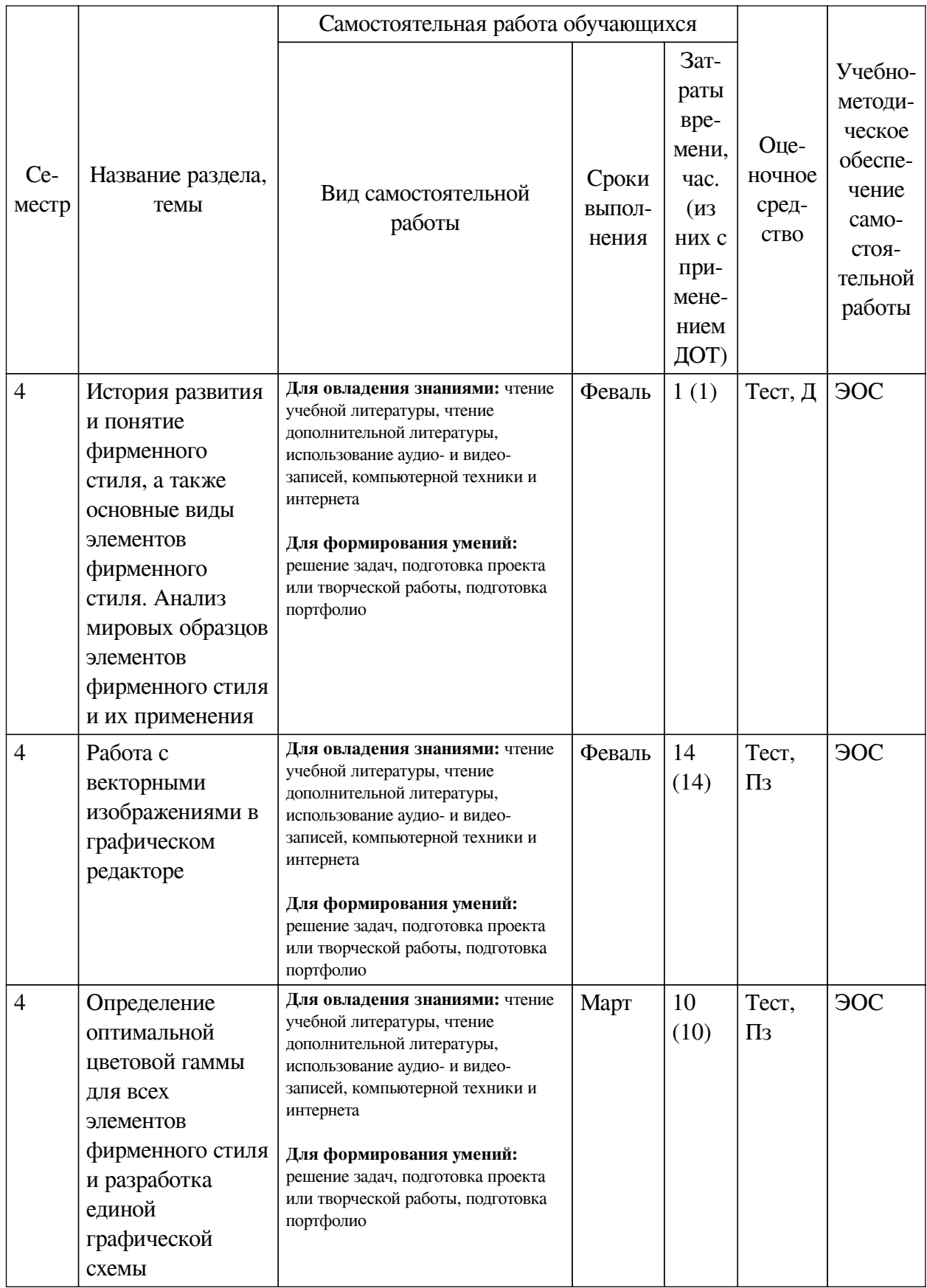

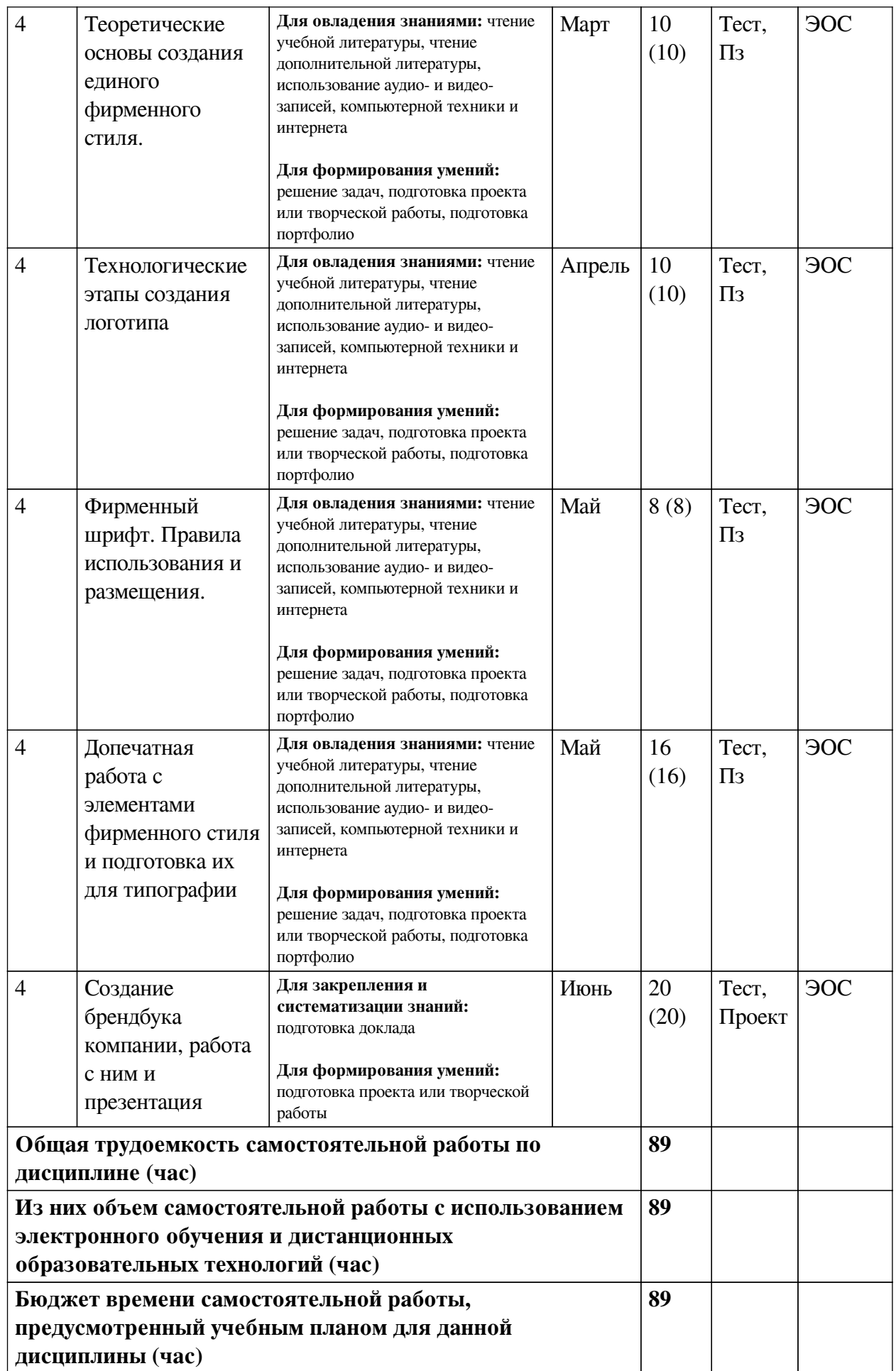

# **4.3 Содержание учебного материала**

<span id="page-7-0"></span>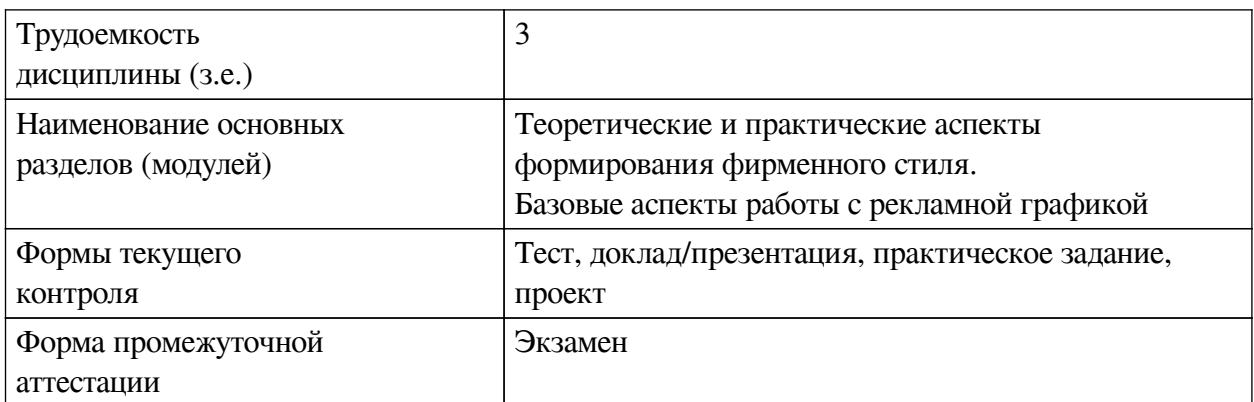

# **4.3.1. Перечень семинарских, практических занятий и лабораторных работ**

<span id="page-7-1"></span>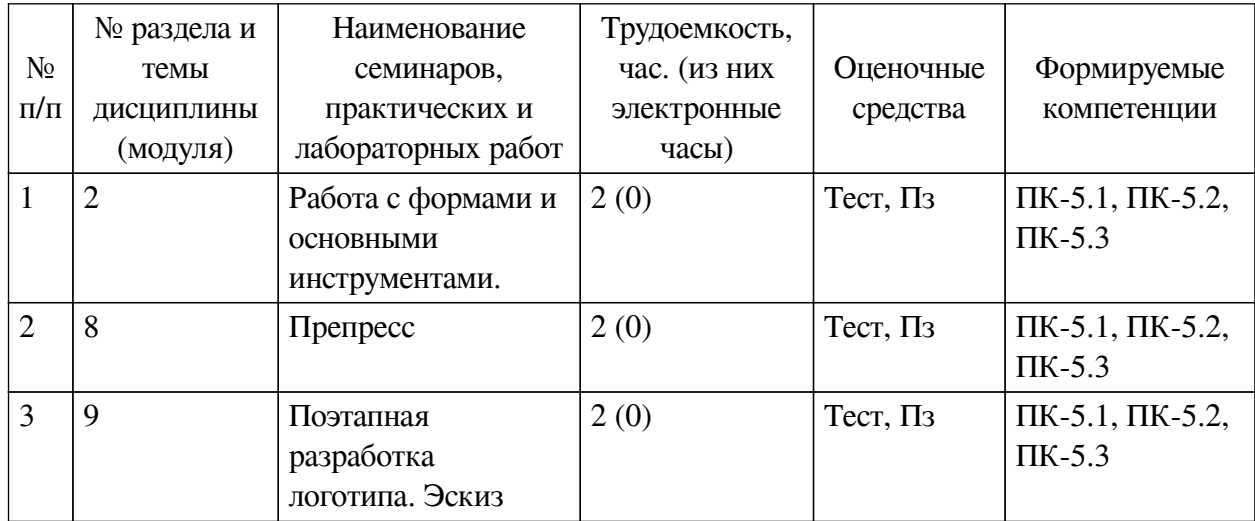

# <span id="page-7-2"></span>**4.3.2. Перечень тем (вопросов), выносимых на самостоятельное изучение самостоятельной работы студентов**

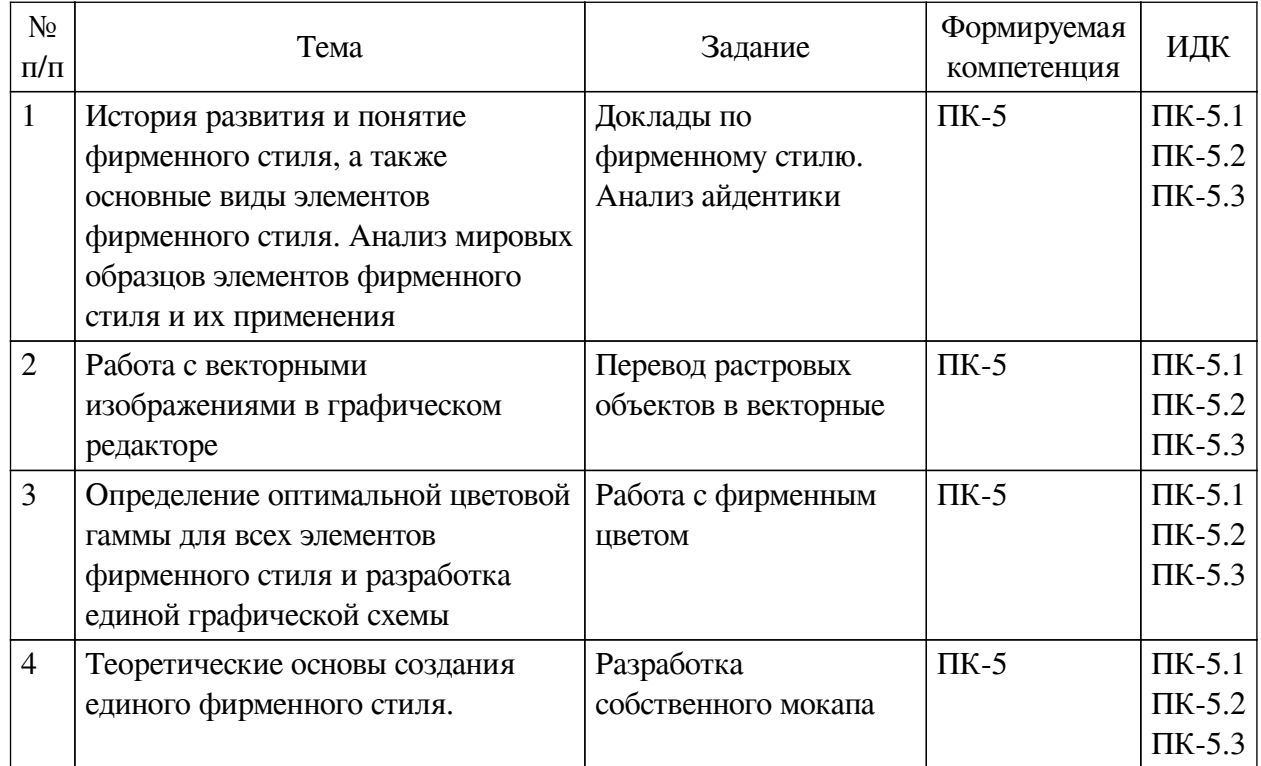

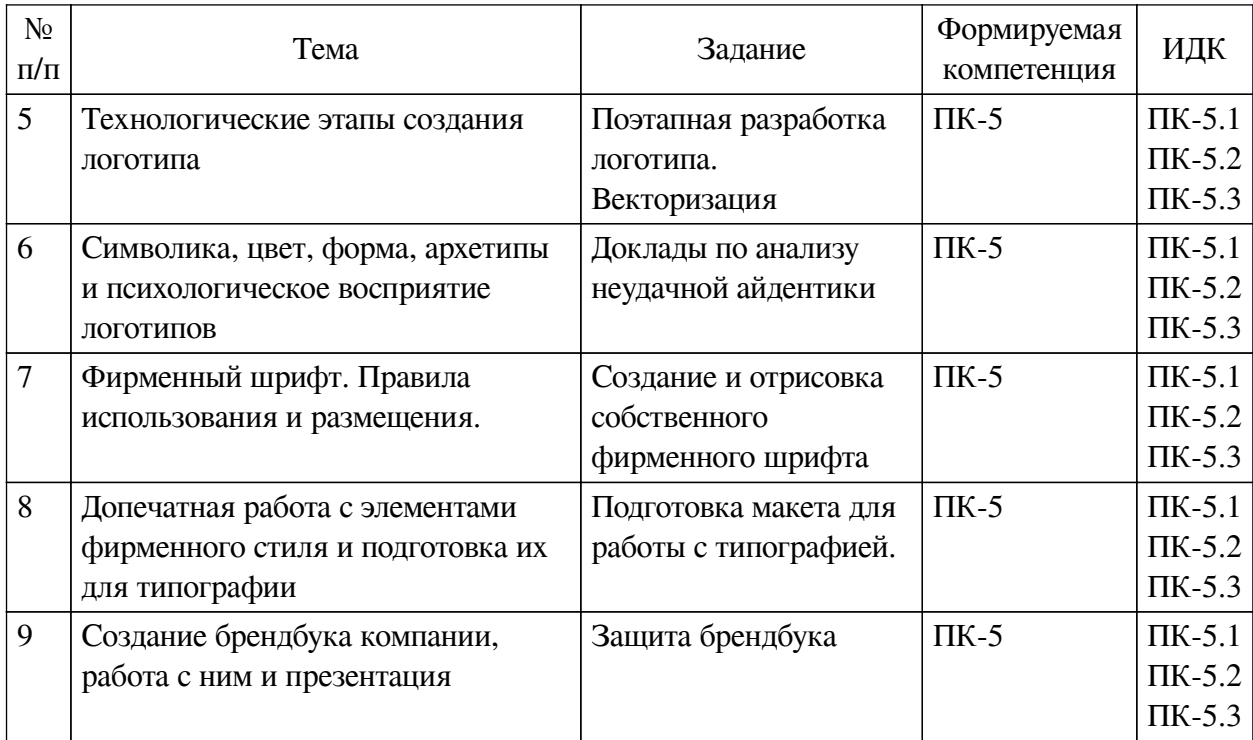

### **4.4. Методические указания по организации самостоятельной работы**

#### <span id="page-8-0"></span>**студентов**

Самостоятельная работа студентов всех форм и видов обучения является одним из обязательных видов образовательной деятельности, обеспечивающей реализацию требований Федеральных государственных стандартов высшего профессионального образования. Согласно требованиям нормативных документов самостоятельная работа студентов является обязательным компонентом образовательного процесса, так как она обеспечивает закрепление получаемых на лекционных занятиях знаний путем приобретения навыков осмысления и расширения их содержания, навыков решения актуальных проблем формирования общекультурных и профессиональных компетенций, научно-исследовательской деятельности, подготовки к семинарам, лабораторным работам, сдаче зачетов и экзаменов. Самостоятельная работа студентов представляет собой совокупность аудиторных и внеаудиторных занятий и работ. Самостоятельная работа в рамках образовательного процесса в вузе решает следующие задачи:

— закрепление и расширение знаний, умений, полученных студентами во время аудиторных и внеаудиторных занятий, превращение их в стереотипы умственной и физической деятельности;

— приобретение дополнительных знаний и навыков по дисциплинам учебного плана;

— формирование и развитие знаний и навыков, связанных с научноисследовательской деятельностью;

— развитие ориентации и установки на качественное освоение образовательной программы;

— развитие навыков самоорганизации;

— формирование самостоятельности мышления, способности к саморазвитию, самосовершенствованию и самореализации;

— выработка навыков эффективной самостоятельной профессиональной теоретической, практической и учебно-исследовательской деятельности.

**Подготовка к лекции.** Качество освоения содержания конкретной дисциплины прямо зависит от того, насколько студент сам, без внешнего принуждения формирует у себя установку на получение на лекциях новых знаний, дополняющих уже имеющиеся по данной дисциплине. Время на подготовку студентов к двухчасовой лекции по нормативам составляет не менее 0,2 часа.

**Подготовка к практическому занятию.** Подготовка к практическому занятию включает следующие элементы самостоятельной деятельности: четкое представление цели и задач его проведения; выделение навыков умственной, аналитической, научной деятельности, которые станут результатом предстоящей работы. Выработка навыков осуществляется с помощью получения новой информации об изучаемых процессах и с помощью знания о том, в какой степени в данное время студент владеет методами исследовательской деятельности, которыми он станет пользоваться на практическом занятии. Подготовка к практическому занятию нередко требует подбора материала, данных и специальных источников, с которыми предстоит учебная работа. Студенты должны дома подготовить к занятию 3–4 примера формулировки темы исследования, представленного в монографиях, научных статьях, отчетах. Затем они самостоятельно осуществляют поиск соответствующих источников, определяют актуальность конкретного исследования процессов и явлений, выделяют основные способы доказательства авторами научных работ ценности того, чем они занимаются. В ходе самого практического занятия студенты сначала представляют найденные ими варианты формулировки актуальности исследования, обсуждают их и обосновывают свое мнение о наилучшем варианте. Время на подготовку к практическому занятию по нормативам составляет не менее 0,2 часа.

**Подготовка к контрольной работе.** Контрольная работа назначается после изучения определенного раздела (разделов) дисциплины и представляет собой совокупность развернутых письменных ответов студентов на вопросы, которые они заранее получают от преподавателя. Самостоятельная подготовка к контрольной работе включает в себя: изучение конспектов лекций, раскрывающих материал, знание которого проверяется контрольной работой; повторение учебного материала, полученного при подготовке к семинарским, практическим занятиям и во время их проведения; изучение дополнительной литературы, в которой конкретизируется содержание проверяемых знаний; составление в мысленной форме ответов на поставленные в контрольной работе вопросы; формирование психологической установки на успешное выполнение всех заданий. Время на подготовку к контрольной работе по нормативам составляет 2 часа.

**Подготовка к экзамену.** Самостоятельная подготовка к экзамену схожа с подготовкой к зачету, особенно если он дифференцированный. Но объем учебного материала, который нужно восстановить в памяти к экзамену, вновь осмыслить и понять, значительно больше, поэтому требуется больше времени и умственных усилий. Важно сформировать целостное представление о содержании ответа на каждый вопрос, что предполагает знание разных научных трактовок сущности того или иного явления, процесса, умение раскрывать факторы, определяющие их противоречивость, знание имен ученых, изучавших обсуждаемую проблему. Необходимо также привести информацию о материалах эмпирических исследований, что указывает на всестороннюю подготовку студента к экзамену. Время на подготовку к экзамену по нормативам составляет 36 часов для бакалавров.

#### **Формы внеаудиторной самостоятельной работы**

**Составление глоссария** Цель самостоятельной работы: повысить уровень информационный культуры; приобрести новые знания; отработать необходимые навыки в

предметной области учебного курса. Глоссарий — словарь специализированных терминов и их определений. Статья глоссария — определение термина. Содержание задания: сбор и систематизация понятий или терминов, объединенных общей специфической тематикой, по одному либо нескольким источникам. Выполнение задания: 1) внимательно прочитать работу; 2) определить наиболее часто встречающиеся термины; 3) составить список терминов, объединенных общей тематикой; 4) расположить термины в алфавитном порядке; 5) составить статьи глоссария: — дать точную формулировку термина в именительном падеже; — объемно раскрыть смысл данного термина Планируемые результаты самостоятельной работы: способность студентов решать стандартные задачи профессиональной деятельности на основе информационной и библиографической культуры с применением информационно-коммуникационных технологий и с учетом основных требований информационной безопасности.

Разработка проекта (индивидуального, группового) Цель самостоятельной работы: развитие способности прогнозировать, проектировать, моделировать. Проект - «ограниченное во времени целенаправленное изменение отдельной системы с установленными требованиями к качеству результатов, возможными рамками расхода средств и ресурсов и специфической организацией». Выполнение задания: 1) диагностика ситуации (проблематизация, целеполагание, конкретизация цели, форматирование проекта); 2) проектирование (уточнение цели, функций, задач и плана работы: теоретическое моделирование методов и средств решения задач; детальная проработка этапов решения конкретных задач; пошаговое выполнение запланированных проектных действий: систематизация и обобщение полученных результатов, конструирование предполагаемого результата, пошаговое выполнение проектных действий); 3) рефлексия (выяснение соответствия полученного результата замыслу; определение качества полученного продукта; перспективы его развития и использования). Предполагаемые результаты самостоятельной работы: готовность студентов использовать знание современных проблем науки и образования при решении образовательных и профессиональных залач: готовность использовать индивидуальные креативные способности для оригинального решения исследовательских задач; способность прогнозировать, проектировать, моделировать.

Информационный поиск Цель самостоятельной работы: развитие способности к проектированию и преобразованию учебных действий на основе различных видов информационного поиска. Информационный поиск — поиск неструктурированной локументальной информации. Список современных задач информационного поиска: решение вопросов моделирования; классификация документов; фильтрация, классификация документов; проектирование архитектур поисковых систем и пользовательских интерфейсов; извлечение информации (аннотирование и реферирование документов); выбор информационно-поискового языка запроса в поисковых системах. Содержание задания по видам поиска: поиск библиографический — поиск необходимых сведений об источнике и установление его наличия в системе других источников. Ведется путем разыскания библиографической информации и библиографических пособий (информационных изданий); поиск самих информационных источников (документов и изданий), в которых есть или может содержаться нужная информация; — поиск фактических сведений, содержащихся в литературе, книге (например, об исторических фактах и событиях, о биографических данных из жизни и деятельности писателя, ученого и т. п.). Выполнение задания:

- 1) определение области знаний;
- 2) выбор типа и источников данных;
- 3) сбор материалов, необходимых для наполнения информационной модели;

4) отбор наиболее полезной информации:

5) выбор метода обработки информации (классификация, кластеризация, регрессионный анализ и т.д.);

6) выбор алгоритма поиска закономерностей;

7) поиск закономерностей, формальных правил и структурных связей в собранной информации;

8) творческая интерпретация полученных результатов.

Планируемые результаты самостоятельной работы: — способность студентов решать стандартные задачи профессиональной деятельности на основе информационной и библиографической культуры с применением информационно-коммуникационных технологий и с учетом основных требований информационной безопасности; готовность использовать знание современных проблем науки и образования при решении образовательных и профессиональных залач.

Разработка мультимедийной презентации Цели самостоятельной работы (варианты): — освоение (закрепление, обобщение, систематизация) учебного материала; обеспечение контроля качества знаний; — формирование специальных компетенций, обеспечивающих возможность работы с информационными технологиями; - становление общекультурных компетенций. Мультимедийная презентация — представление содержания учебного материала, учебной задачи с использованием мультимедийных технологий.

Выполнение залания:

1. Этап проектирования: — определение целей использования презентации; — сбор необходимого материала (тексты, рисунки, схемы и др.); — формирование структуры и логики подачи материала; - создание папки, в которую помещен собранный материал.

2. Этап конструирования: — выбор программы MS PowerPoint в меню компьютера; определение дизайна слайдов; - наполнение слайдов собранной текстовой и наглядной информацией; - включение эффектов анимации и музыкального сопровождения (при необходимости); — установка режима показа слайдов (титульный слайд, включающий наименование кафедры, где выполнена работа, название презентации, город и год; содержательный - список слайдов презентации, сгруппированных по темам сообщения; заключительный слайд содержит выводы, пожелания, список литературы и пр.).

3. Этап моделирования — проверка и коррекция подготовленного материала, определение продолжительности его демонстрации.

Планируемые результаты самостоятельной работы: — повышение информационной культуры студентов и обеспечение их готовности к интеграции в современное информационное пространство; - способность решать стандартные задачи профессиональной деятельности на основе информационной и библиографической культуры с применением информационно-коммуникационных технологий и с учетом основных требований информационной безопасности; - способность к критическому восприятию, обобщению, анализу профессиональной информации, постановке цели и выбору путей ее лостижения; способность применять современные методики и технологии организации и реализации образовательного процесса на различных образовательных ступенях в различных образовательных учреждениях; - готовность использовать индивидуальные креативные способности для оригинального решения исследовательских задач.

В ФБГОУ ВО «ИГУ» организация самостоятельной работы студентов регламентируется Положением о самостоятельной работе студентов, принятым Ученым советом ИГУ 22 июня 2012 г.

### **4.5. Примерная тематика курсовых работ (проектов)**

По данной дисциплине выполнение курсовых проектов (работ) не предусматривается.

# <span id="page-12-1"></span><span id="page-12-0"></span>**V. УЧЕБНО-МЕТОДИЧЕСКОЕ И ИНФОРМАЦИОННОЕ ОБЕСПЕЧЕНИЕ ДИСЦИПЛИНЫ (МОДУЛЯ)**

#### **а) основная литература**

<span id="page-12-2"></span>1. Графический дизайн. Современные концепции [Текст] : учеб. пособие для вузов / ред. Е. Э. Павловская. - 2-е изд., перераб. и доп. - М. : Юрайт, 2018. - 183 с. : ил. ; 29 см. - (Университеты России). - ISBN 978-5-534-06028-7 : 810.16 р.

#### **б) дополнительная литература**

<span id="page-12-4"></span><span id="page-12-3"></span>1. Литвина, Татьяна Владимировна. Дизайн новых медиа [Текст] : учеб. для вузов / Т. В. Литвина ; Моск. гос. худож.-пром. акад. им. С. Г. Строганова. - 2-е изд., испр. и доп. - М. : Юрайт, 2018. - 249 с. : ил. ; 29 см. - (Университеты России). - ISBN 978-5-534-07466-6 : 1078.92 р.

### **в) периодическая литература**

Нет.

### **г) базы данных, информационно-справочные и поисковые системы**

<span id="page-12-5"></span>1. ООО «Электронное издательство Юрайт». Контракт № 60 от 23.09.2020г. Акт приема-передачи № 3263 от 18.10.2020; Срок действия по 17.10. 2021 г. доступ: https://urait.ru/

2. ООО «Электронное издательство Юрайт».Лицензионный контракт № 04-Е-0258 от 20.09.2021г. Акт приема-передачи № 5684 от 18.10.2021; Срок действия по 17.10. 2022 г. доступ: https://urait.ru/

3. ООО «Электронное издательство Юрайт». Контракт № 60 от 23.09.2020г. Акт приема-передачи № 3263 от 18.10.2020; Срок действия по 17.10. 2021 г. доступ: https://urait.ru/ Лицензионный контракт № 04-Е-0258 от 20.09.2021г. Акт приема-передачи № 5684 от 18.10.2021; Срок действия по 17.10. 2022 г. доступ: https://urait.ru/

В соответствии с п. 4.3.4. ФГОС ВО, обучающимся в течение всего периода обучения обеспечен неограниченный доступ (удаленный доступ) к электронно-библиотечным системам:

— Открытая электронная база ресурсов и исследований «Университетская информационная система РОССИЯ» [Электронный ресурс] : сайт. – Режим доступа: http://uisrussia.msu.ru бессрочный

— Государственная информационная система «Национальная электронная библиотека» [Электронный ресурс] : сайт. – Режим доступа: http://нэб.рф. бессрочный

— Научная электронная библиотека «ELIBRARY.RU» [Электронный ресурс] : сайт. - Контракт № 148 от 23.12.2020 г. Акт от 24.12.2020 г. Срок действия по 31.12.2022 г. – Режим доступа: http://elibrary.ru/

— ЭБС «Издательство Лань». Контракт № 04-Е-0346 от 12.11.2021 г. № 976 от 14.11.2021 г. Срок действия по 13.11.2022 г. – Режим доступа: https://www.e.lanbook.com

— ЭБС ЭЧЗ «Библиотех». Государственный контракт № 019 от 22.02.2011 г. ООО «Библиотех». Лицензионное соглашение к Государственному контракту № 019 от 22.02.2011. Срок действия: бессрочный. – Режим доступа: https://isu.bibliotech.ru/

— ЭБС «Руконт» ЦКБ «Бибком». № 04-Е-0343 от 12.11.2021 г. Акт № бК-5195 от

14.11.2021 г. Срок действия по 13.11.2022г. – Режим доступа: http://rucont.ru

— ЭБС «Айбукс.ру/ibooks.ru» ООО «Айбукс». Контракт № 04-Е-0344 от 12.11.2021 г.; Акт от 14.11.2021 г. Срок действия по 13.11.2022 г. – Режим доступа: http://ibooks.ru

— Электронно-библиотечная система «ЭБС Юрайт». ООО «Электронное издательство Юрайт». Контракт № 04-Е-0258 от 20.09.2021г. Контракт № 04-Е-0258 от 20.09.2021 г. Срок действия по 17.10. 2022 г. – Режим доступа: https://urait.ru

— УБД ИВИС. Контракт № 04-Е-0347 от 12.11.2021 г. Акт от 15.11.2021 г. Срок действия с 01.01.2022 по 31.12.2022 г. – Режим доступа: http://dlib.eastview.com

<span id="page-13-0"></span>— Электронная библиотека ИД Гребенников. Контракт № 04-Е-0348 от 12.11.2021г.; Акт № 348 от 15.11.2021 г. Срок действия с 01.01.2022 по 31.12.2022 – Режим доступа: http://grebennikon.ru

# **VI. МАТЕРИАЛЬНО-ТЕХНИЧЕСКОЕ ОБЕСПЕЧЕНИЕ ДИСЦИПЛИНЫ**

## **6.1. Учебно-лабораторное оборудование**

<span id="page-13-1"></span>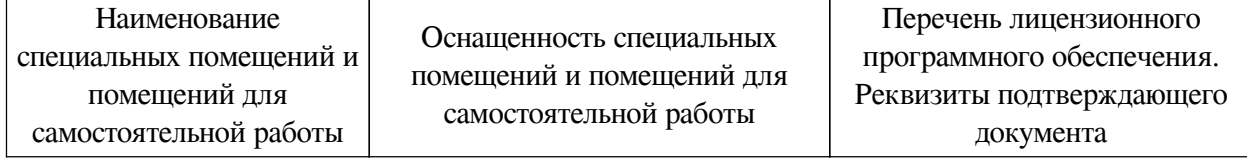

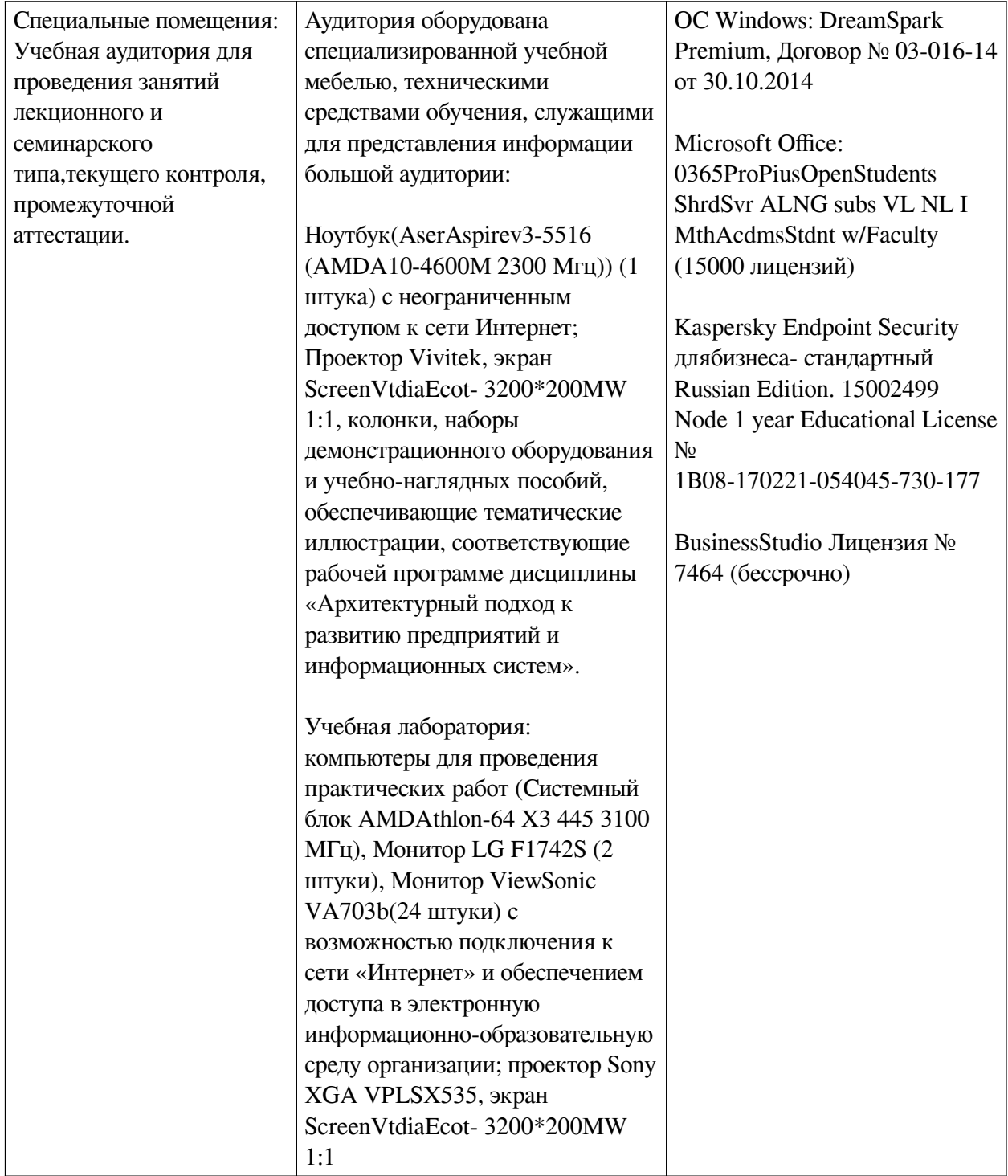

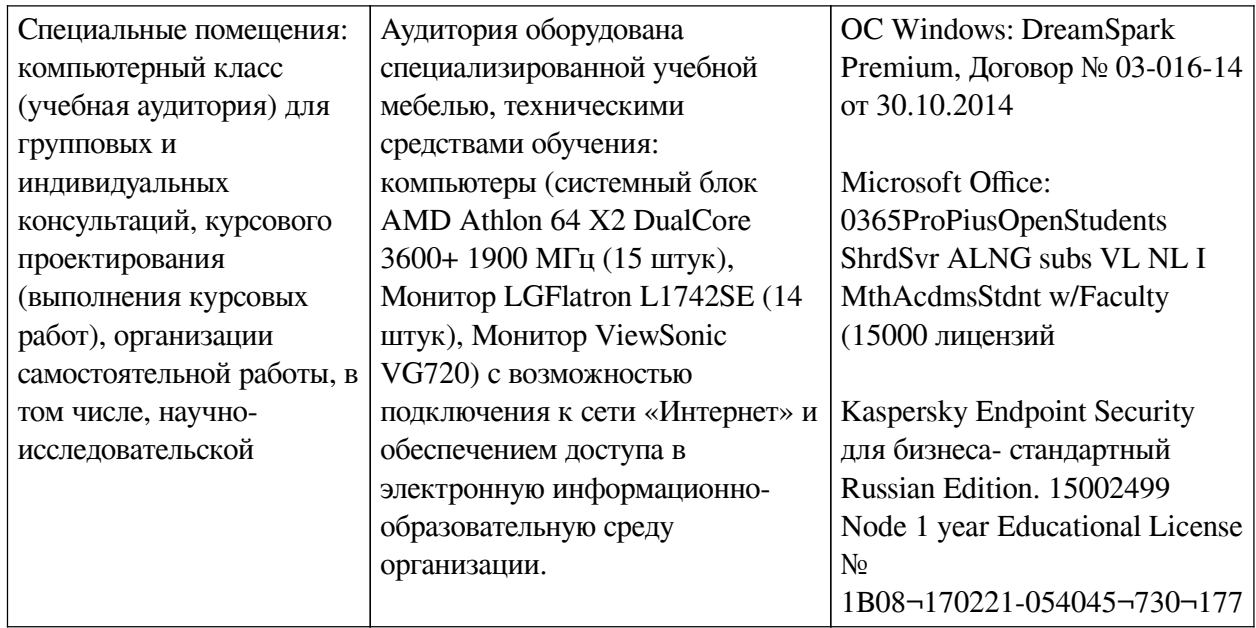

<span id="page-15-0"></span>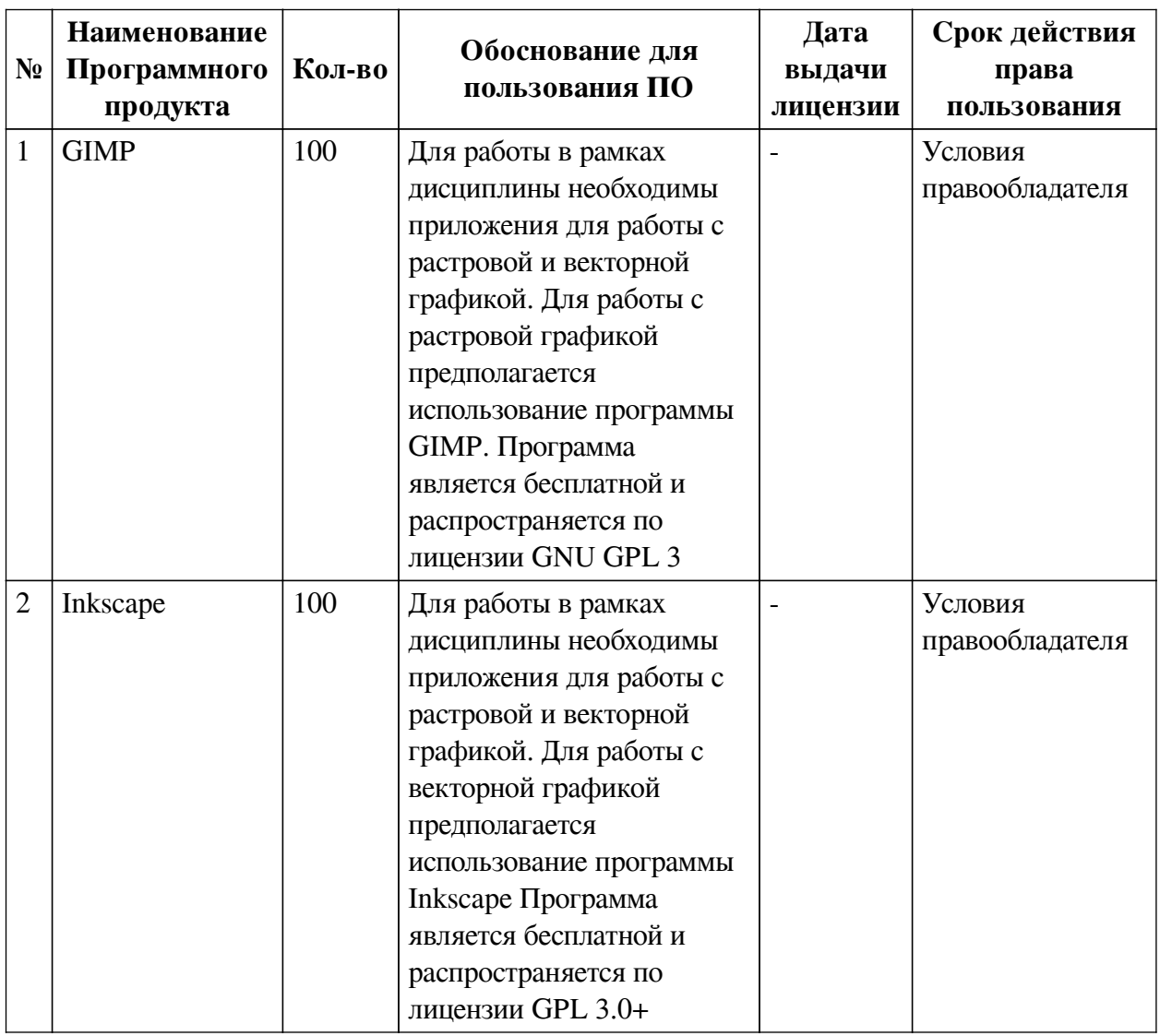

# 6.2. Программное обеспечение

# <span id="page-15-1"></span>6.3. Технические и электронные средства

Методической системой преподавания предусмотрено использование технических и

электронных средств обучения и контроля знаний студентов: мультимедийные презентации, фрагменты фильмов.

# **VII. ОБРАЗОВАТЕЛЬНЫЕ ТЕХНОЛОГИИ**

<span id="page-16-0"></span>При реализации программы данной дисциплины используются различные образовательные технологии, в том числе электронное обучение и дистанционные образовательные технологии.

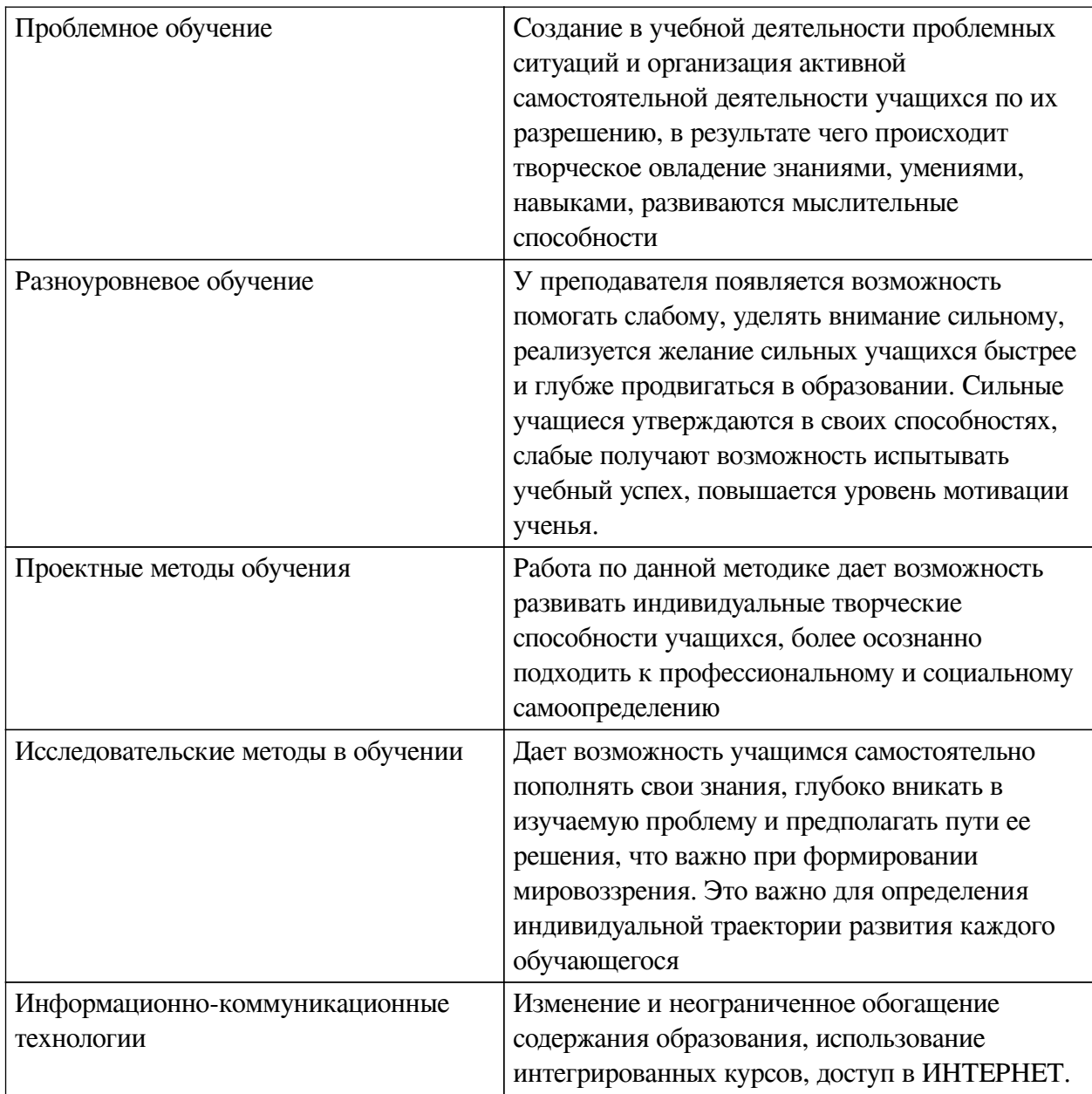

**Наименование тем занятий с использованием активных форм обучения:**

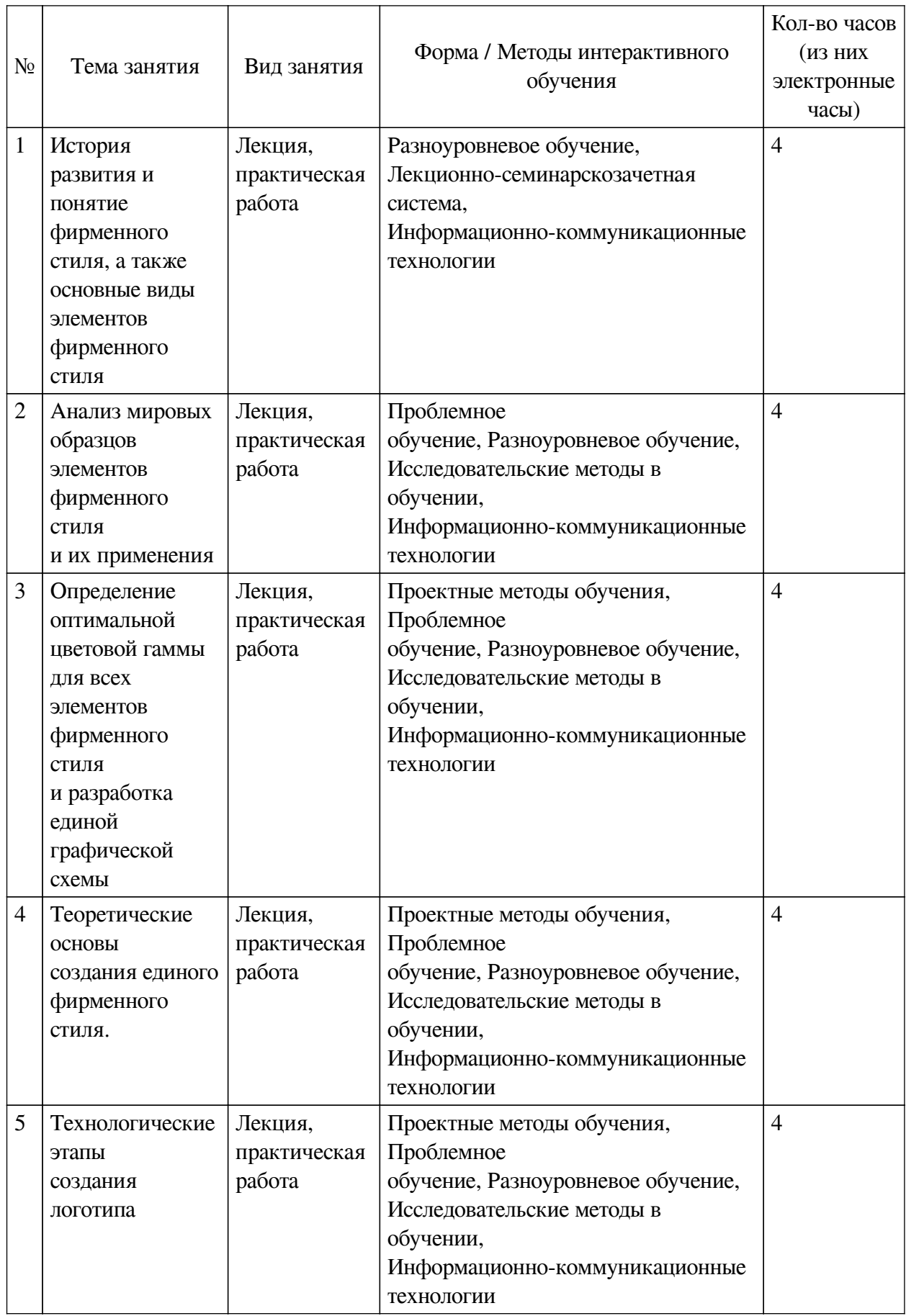

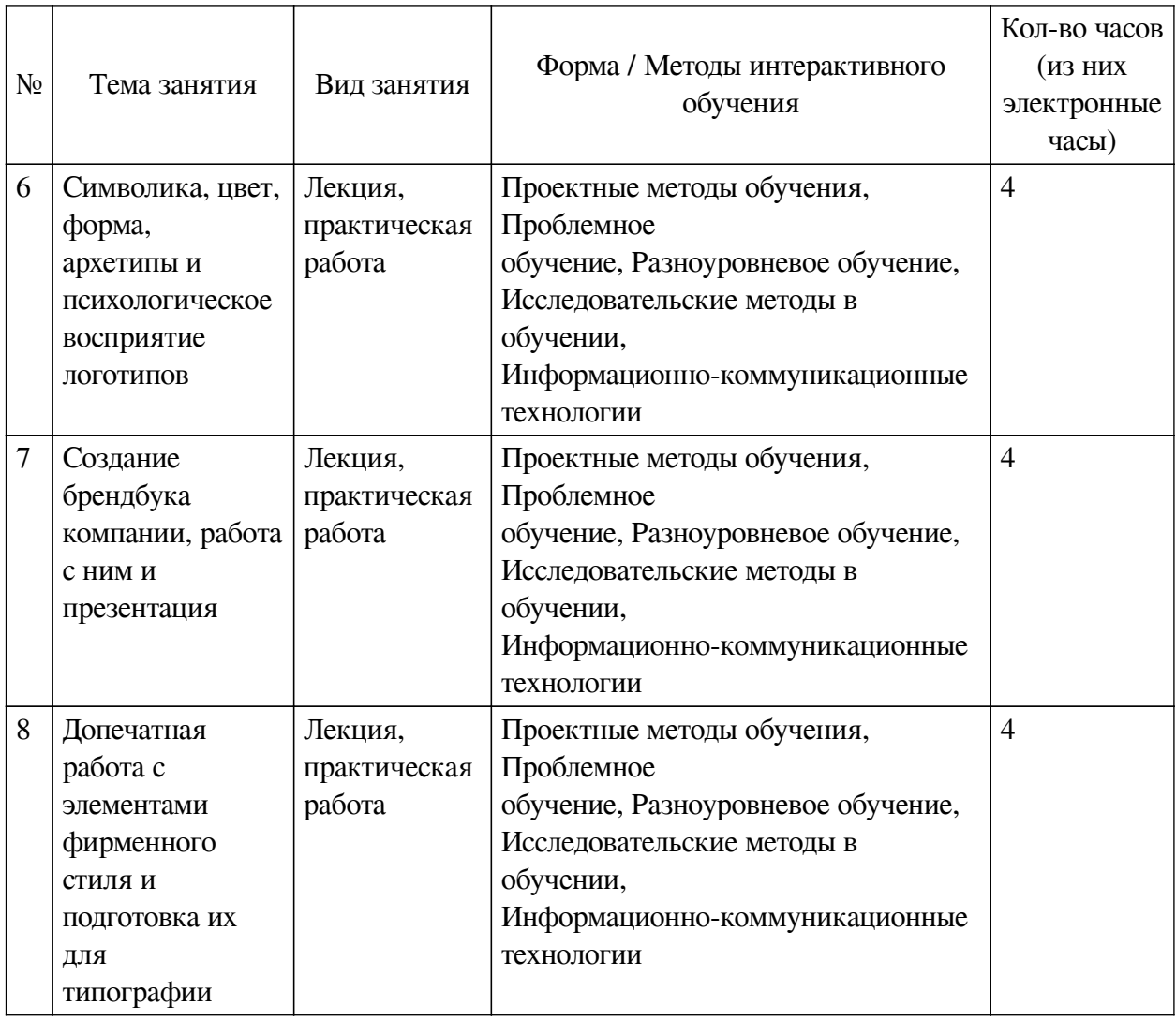

# <span id="page-18-0"></span>**VIII. ОЦЕНОЧНЫЕ МАТЕРИАЛЫ ДЛЯ ТЕКУЩЕГО КОНТРОЛЯ И ПРОМЕЖУТОЧНОЙ АТТЕСТАЦИИ**

# **8.1. Оценочные средства текущего контроля**

<span id="page-18-1"></span>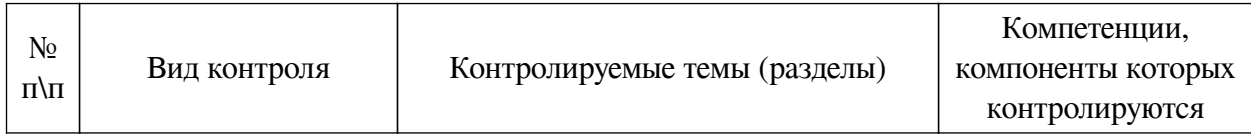

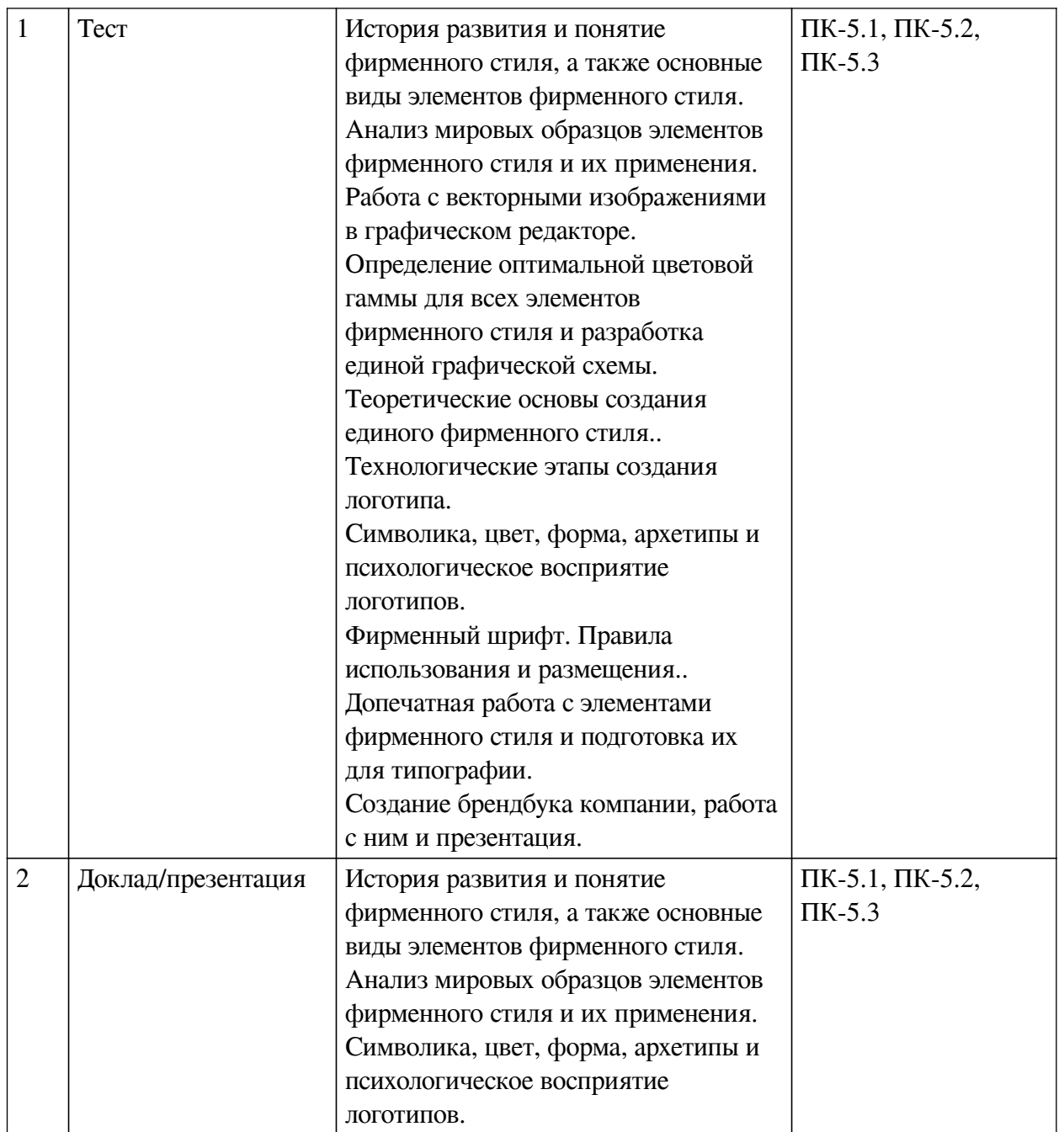

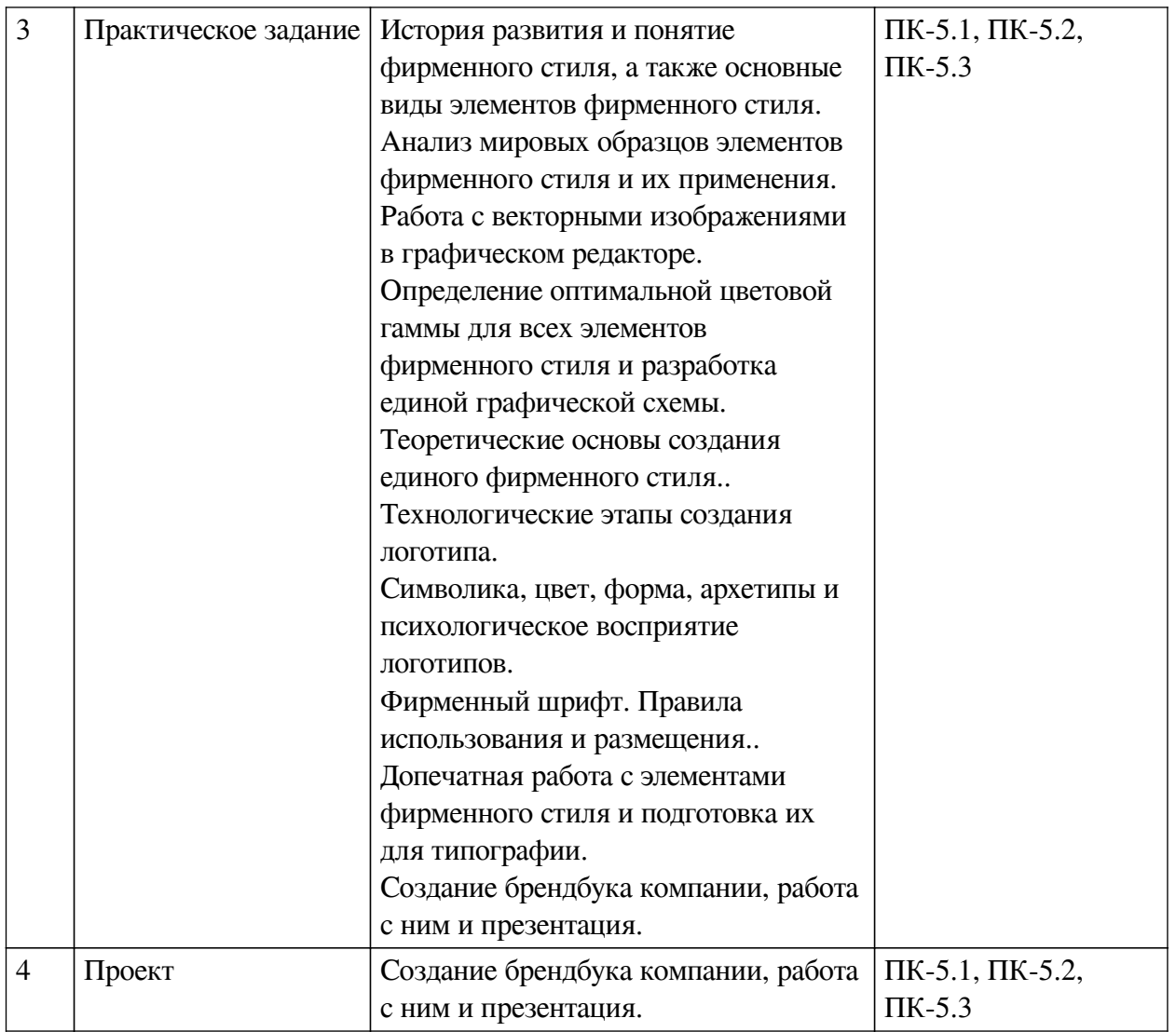

#### **Примеры оценочных средств для текущего контроля**

### **Демонстрационный вариант теста**

*1. Задание с единичным выбором. Выберите один правильный ответ.*

Какой методологический подход рекомендуется применять при создании фирменного стиля?

a. Подход, основанный на случайных экспериментах

b. Стратегический подход, основанный на анализе целей и целевой аудитории

c. Произвольный подход без систематизации

*2. Задание с единичным выбором. Выберите один правильный ответ.*

Чем отличается векторная графика от растровой?

a. Работа с векторной графикой осуществляется только в приложении Inskape, а растровая доступна в любом редакторе

b. Векторная графика не теряет качество при масштабировании изображения, растровая же, состоит из пикселей и при масштабировании теряет качество

c. Векторная графика переносится только в формате PNG, а растровая в JPG

*3. Задание с единичным выбором. Выберите один правильный ответ.*

Что нужно учитывать при подборе фирменной палитры цветов для компании?

a. Схему гармоничного сочетания цвета, ассоциативность, архетипичные,

национальные и психологические характеристики восприятия

b. Его наличие в системе Pantone

c. Их эстетичность и место в таблице HEX

*4. Задание с единичным выбором. Выберите один правильный ответ.*

Что такое носители фирменного стиля?

a. Это брендбуки и гайдбуки

b. Это работники компании

c. Это плейсменты, которые предполагают размещение фирменного стиля бренда

*5. Задание с единичным выбором. Выберите один правильный ответ.*

Что такое логоблок?

a. Это место на пресс волле, куда размещаются логотипы компаний партнеров

b. Это раздел брендбука, отвечающий за охранное поле логотипа и методы его масштабирования

c. Это основные элементы составляющие логотип: шрифтовая композиция, знак, дескриптор

*6. Задание с единичным выбором. Выберите один правильный ответ.*

Что из перечисленного является в корне неверным для понимания фирменного цвета компании?

a. Для двух разных возрастных групп может существовать разное восприятие одного и того же цвета

b. Голубой цвет даёт ощущения спокойствия, жёлтый цвет даёт ощущение радости, красный цвет выражает силу.

c. Цвет очень контекстен и контекст зависит от формы, в которую заключен цвет

*7. Задание с единичным выбором. Выберите один правильный ответ.*

Какие виды шрифтов существуют?

a. Кривой, консервативный, документальный, гранж, металлик и футуристический

b. Активный и неактивный

c. Антиква, гротекст, акциндентный, рукописный и брусковой

*8. Задание с единичным выбором. Выберите один правильный ответ.*

Отступ и выступ - это...

a. Это специально отсчитанное расстояние в охранном поле логотипа, позволяющее оставить его акцентность при размещении с другими элементами композиции

b. Расстояние в макете, которое позволяет предохранить важные элементы композиции от обрезки

c. Это специальные параметры текста, используемые для формирования его читаемости и "экологичности"

*9. Задание с единичным выбором. Выберите один правильный ответ.*

Что отличает айдентику от фирменного стиля?

a. Айдентика отличается от фирменного стиля тем, что айдентика занимается разработкой физических продуктов и материалов, связанных с брендом, в то время как фирменный стиль относится только к созданию визуальных элементов, таких как логотипы и цветовые схемы.

<span id="page-22-0"></span>b. Айдентика — понятие более широкое, чем фирменный стиль. Оно охватывает все составляющие визуальной идентичности и включает фирменный стиль как один из элементов.

#### **8.2. Оценочные средства для промежуточной аттестации**

#### **Вопросы к экзамену:**

1. Доклад с детальным разбором айдентики крупной компании. Необходимо проанализировать, как работают все элементы и составляющие в визуальной среде. Проанализировать целевую аудиторию компании, и на основе этих данных предположить, почему выбраны именно эти визуальные решения.

### **Примеры заданий к экзамену:**

1. Проект. Итоговое задание. Брендбук

Вам необходимо придумать и визуализировать фирменный стиль своей собственной компании и разработать брендбук.**Брендбук необходимо распечатать в кол-ве мин.. 1 экз. ТЗ на подготовку макета в прикрепленном документе к заданию.** Сфера деятельности компании на ваш выбор. Важно отразить следующие составляющие фирменного стиля:

### **НЕЙМИНГ**

— почему выбрано именно это название?

— как оно должно работать в восприятии потребителя и в общей дизайн среде?

#### **ЛОГОТИП**

— необходимо выписать символическое наполнение логотипа;

— как он выражает деятельность, концепцию и миссию компании;

— разобрать его структуру: знак, шрифтовую композицию, дескриптор (если имеется);

— расписать, как он работает в восприятии потребителя;

— правила его технического расположения в дизайн среде: охранное поле, масштабируемость в разных сферах деятельности компании (если предполагается), позиционирование в различных условиях дизайн среды.

## **ФИРМЕННЫЙ ШРИФТ**

— подобрать или разработать самостоятельно (см. задание по фир.шрифту) 2-3 шрифта, которые будут использоваться в фирменном стиле вашей компании;

— распишите руководство по использованию выбранных шрифтов для разных условий дизайн среды.

#### **ФИРМЕННЫЕ ЦВЕТА**

— подобрать 2-3 цвета для вашей компании;

— прописать их коды HEX, CMYK, RGB;

— распишите, что обозначает и как работает ваша палитра цвета.

### **ФИРМЕННЫЕ ЭЛЕМЕНТЫ**

— если ваша компания предполагает использование маскота, то расскажите о нём;

— разработайте, либо подберите и пропишите два фир. элемента стиля (паттерн и иконки).

### **НОСИТЕЛИ ФИР.СТИЛЯ**

— пропишите, как правильно использовать составляющие вашего фирменного

стиля на различных носителях (кружки, визитки, афиши, рекламные баннеры и т.д.);

— проиллюстрируйте примеры использования фирменного стиля на четырёх носителях (носители выбираете на свой выбор).

— фирменные элементы

В итоге, у вас должен получиться брендбук собственной компании с обозначением того, как работают составляющие вашего фирменного стиля, и как их правильно использовать.

**Во вложениях вы найдете пример составления страниц согласно ТЗ. Учитывайте, что этот пример составлен для визуализации (в нем не хватает разделов, страниц и пр.), ориентируйтесь на него при расположении элементов относительно края страниц, оформлении и задавая отступ.**

Итоговую работу необходимо презентовать и защитить, рассказав подробно про неё. Брендбук можете составить в форматах: docx, pptx, pdf, видеоформате или серии изображений jpg на свой выбор.

Если решаете работать в группе, а не индивидуально (группа может состоять из трёх человек максимум), то распишите и расскажите, какую работу проделал каждый участник группы.

Полезные ссылки для выполнения итогового задания:

— https://colorscheme.ru - подбор гармоничных пар цветов для фирменной цветовой палитры

— https://www.flaticon.com - база с векторными иконками (в бесплатном и платном доступе), пригодится для создания логотипа или подбора элементов фирм.стиля.

— https://storyset.com - база с векторными иллюстрациями, можете использовать их для создания брендбука своей компании

— https://fonts.google.com https://www.azfonts.ru/ https://www.paratype.ru/ - базы для подбора шрифтов

Итоговый брендбук распечатайте в формате А5

### **Другие оценочные средства:**

Доклад с детальным разбором айдентики крупной компании. Необходимо проанализировать, как работают все элементы и составляющие в визуальной среде. Проанализировать целевую аудиторию компании, и на основе этих данных предположить, почему выбраны именно эти визуальные решения.

**Разработчики:**

преподаватель С.Е. Андреев<br>aнимаемая должность) (инициалы, фамилия) *(подпись) (занимаемая должность) (занимаемая должность)* 

Программа составлена в соответствии с требованиями ФГОС ВО и учетом рекомендаций ПООП по направлению подготовки 42.03.01 «Реклама и связи с общественностью».

Программа рассмотрена на заседании кафедры рекламы и связей с общественностью Протокол № 8 от «22» апреля 2024 г.

зав. кафедры В.Ю. Рабинович

*Настоящая программа, не может быть воспроизведена ни в какой форме без предварительного письменного разрешения кафедры-разработчика программы.*